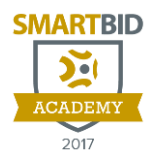

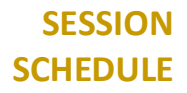

## **2017 SMARTBID ACADEMY OAKLAND**

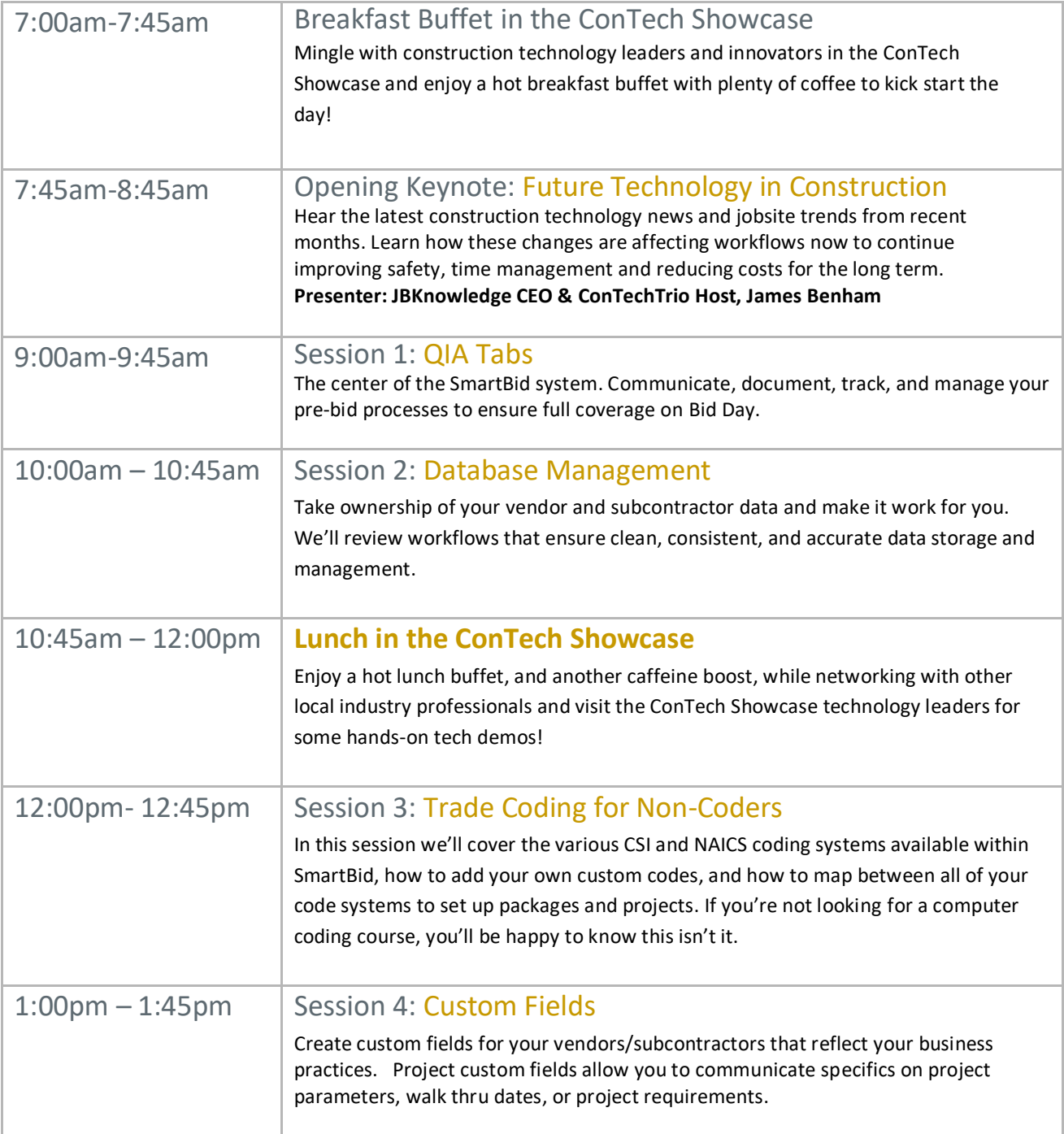

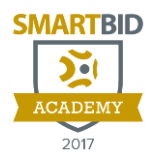

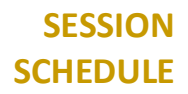

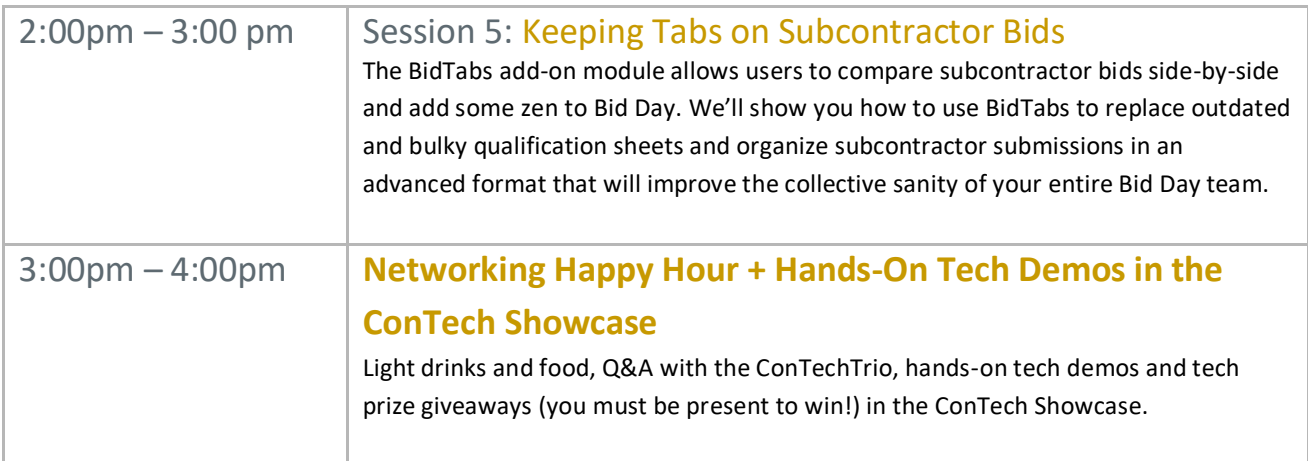